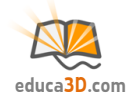

# **Cono (áreas básico)**

**TEORIA Y CORRECCIÓN [educa3d.com/tc/90.html](https://educa3d.com/tc/90.html)**

**FICHA1. Elementos y desarrollo**

#### **1.1. Completa:**

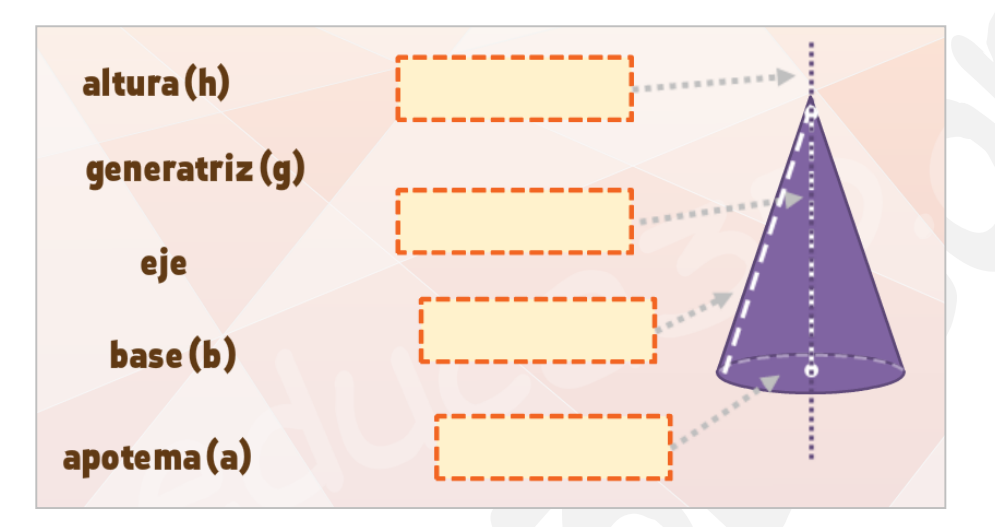

## **1.2.Marca el desarrollo correcto:**

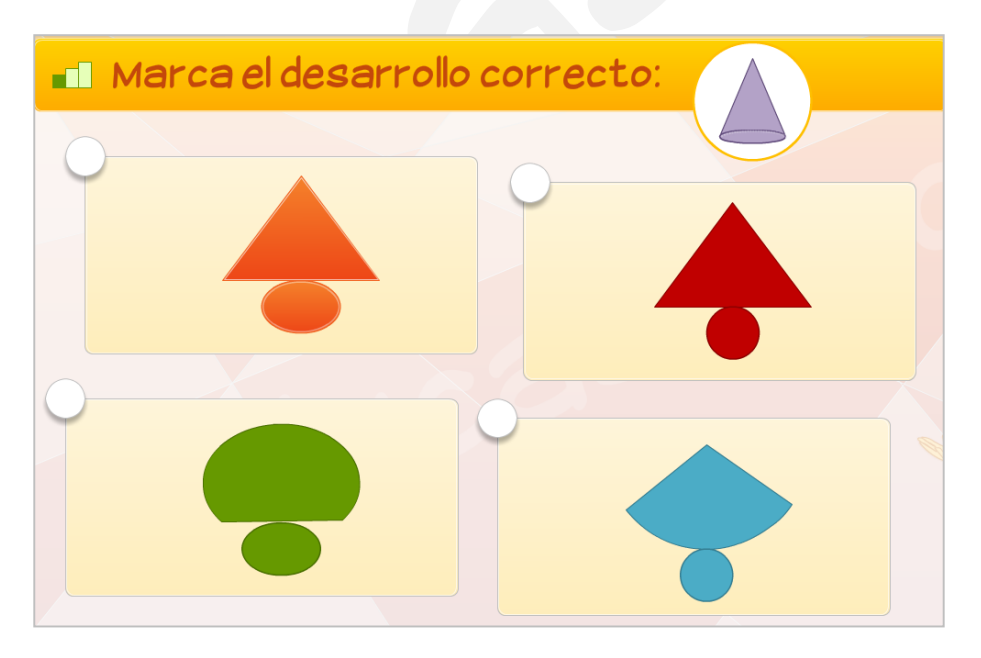

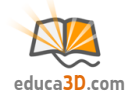

## **FICHA2. Área de la base**

## **2.1. Completa:**

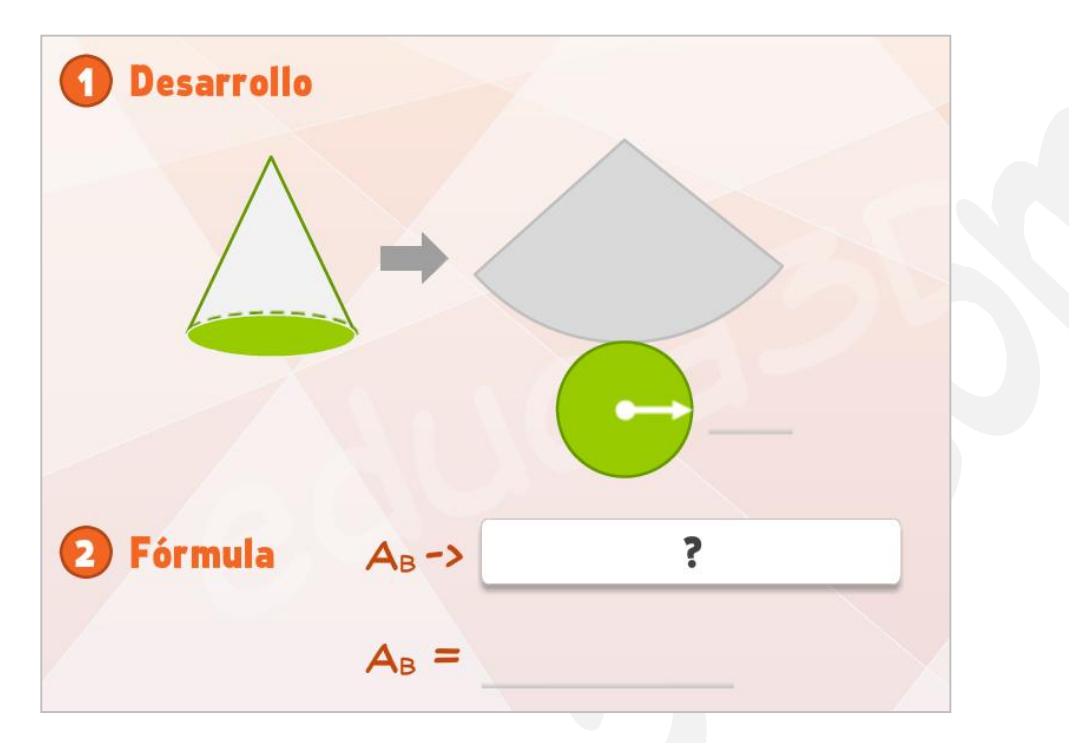

#### **2.2. Calcula el área de la base:**

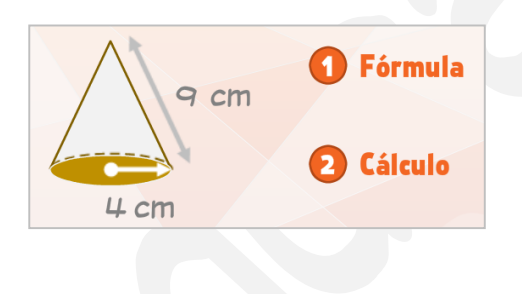

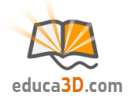

## **FICHA3. Área lateral**

## **3.1. Completa:**

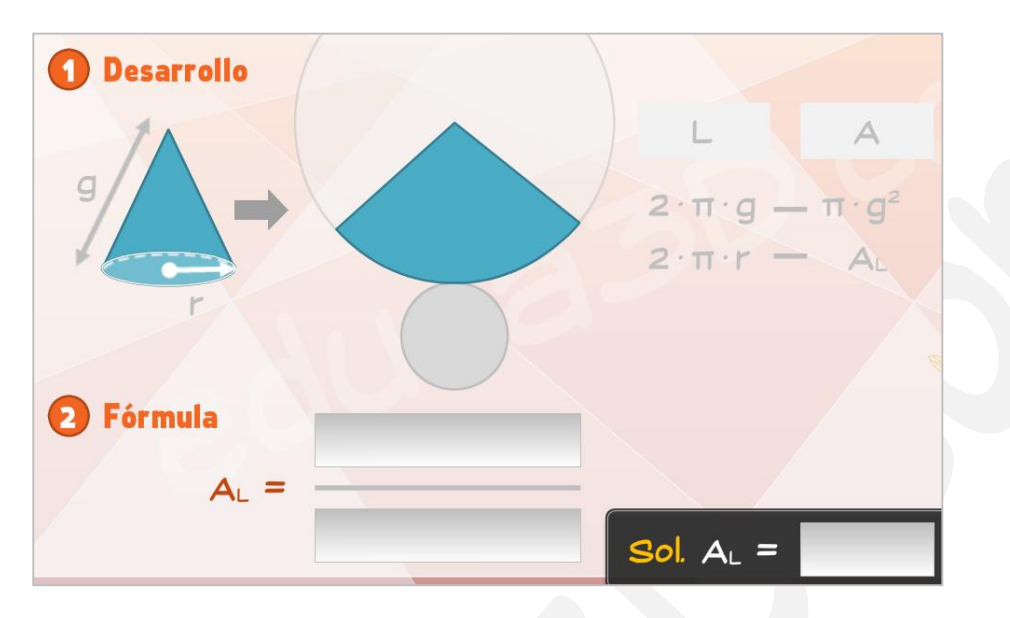

#### **3.2. Calcula el área lateral:**

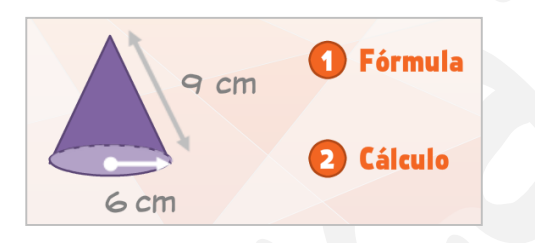

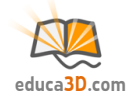

# **FICHA4. Área total**

## **4.1. Calcula el área total:**

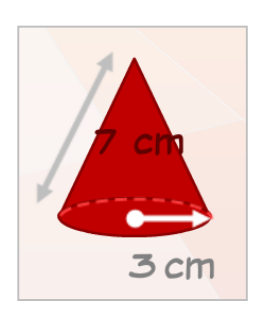

## **4.2. Calcula el área total**

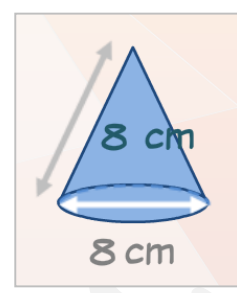